## Cheatography

## Epicor Manager-2000 Cheat Sheet by [jttacj1](http://www.cheatography.com/jttacj1/) via [cheatography.com/25306/cs/6587/](http://www.cheatography.com/jttacj1/cheat-sheets/epicor-manager-2000)

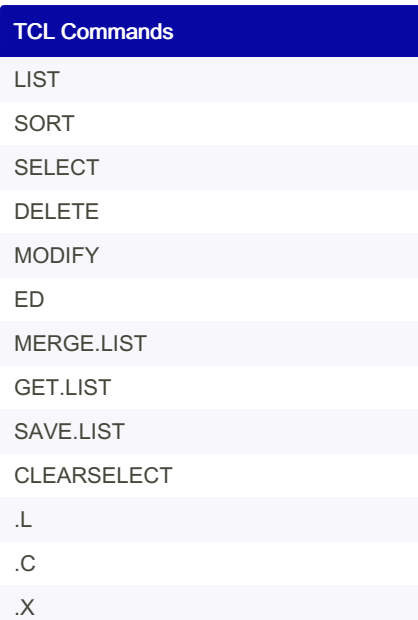

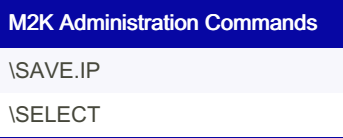

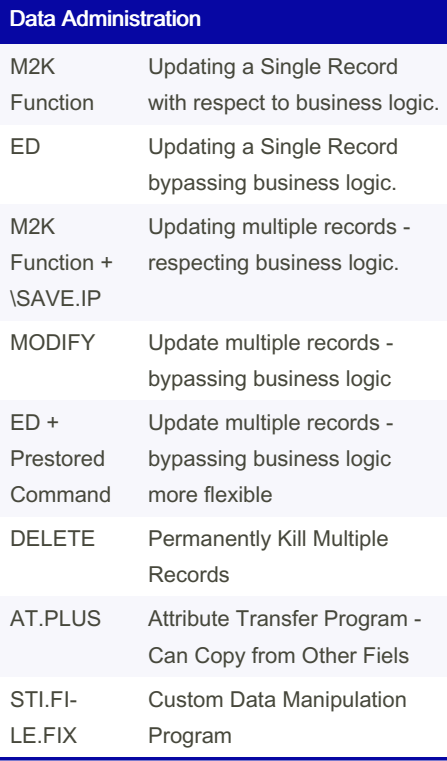

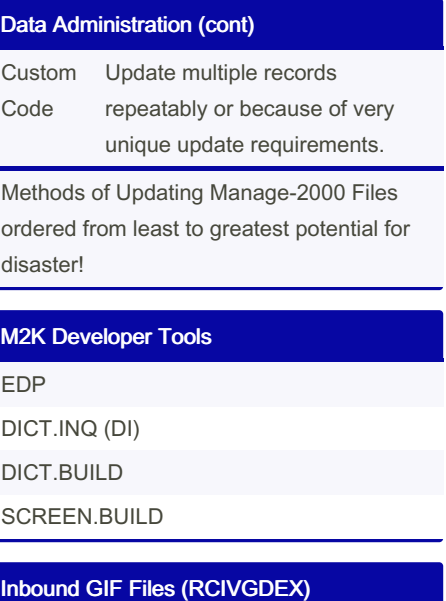

## FSTIACK21 Sales Order Acknowledgements for inbound GIF Sales Orders FSTIECO21 Cancellation Echo's for Inbound GIF Sales Orders FSTIINV21 Invoice for Inbound GIF Sales Orders FSTILOGA2 Logistics Acknowledgment for processing of Logistics Reservations (LOGR) FSTIODE21 Sales Order Errors for Inbound GIF Sales Orders FSTIODR22 Outgoing GIF Sales Orders for products we sell to Distribution FSTIPRDA2 Product Master Reservations Acknowledgement FSTIPRO21 Inbound Global Product Master for Non OSTI Items FSTIPRO22 Inbound Global Product Master for OSTI Manufa‐ ctured Items Registered via PRDA FSTISPI21 Inbound Special Pricing Records (SPIQ) FSTIUPRA2 Acknowledgements for Unit Price Reservation FSTIUPRM2 Unit Price Records for Product We Sell

## Inbound GIF Files (RCIVGDEX) (cont)

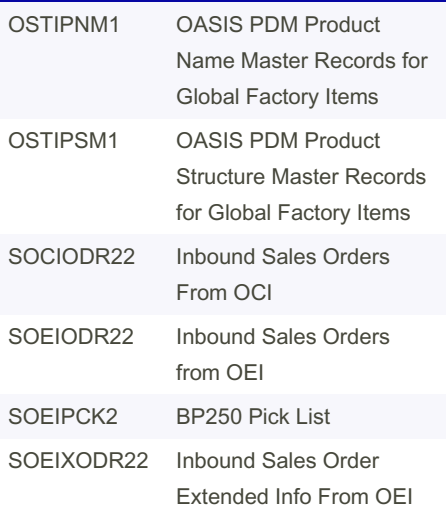

By jttacj1 [cheatography.com/jttacj1/](http://www.cheatography.com/jttacj1/) Published 11th January, 2016. Last updated 10th May, 2016. Page 1 of 1.

Sponsored by Readable.com Measure your website readability! <https://readable.com>